### **CROP & MEMBER INFORMATION**

Enter the **Crop Year** for which this report is based upon. Information in NMP Worksheets should be based upon the calendar year a crop is harvested (i.e. winter cereal grains and some citrus should report information based on the year they are harvested even if fertilization is in the previous year). Newly planted trees or vines should report amount of nitrogen applied even if no crop is harvested.

Enter your VCAILG identification number (VCAILG ID#).

3.

Enter the Name of whoever is certifying the plan.

4.

Enter the Assessor's Parcel Number (APN).

Enter the Field Identification (ID) for each unique management unit; the field ID can be an alpha/numeric, your internal field identifier or the site number used on your pesticide use permit. If the same crop and same nitrogen application is used on more than one field, enter all APN's and/or field numbers where the information applies.

### **CROP NITROGEN MANAGEMENT PLANNING**

Enter the **Crop** name (avocados, strawberries, celery, raspberries, oranges, tomatoes, peppers, etc.).

Enter the amount of Nitrogen **Recommended** (estimated amount needed) to be applied to meet your expected yield. Use crop recommendations from CDFA, UCCE, NRCS, commodity organizations or site specific knowledge based on previous experience to appropriately estimate the amount of Nitrogen (N) needed. This should be the same number used in #27, Total N Applied and Available.

Enter the standard **Production Unit**. This is the standard unit that is the basis for your nitrogen management planning (tons, pounds, cartons, bales, etc.). For irrigated pasture, use University of California recommended nitrogen rates needed for desired growth...

Enter total irrigated Acres for the management unit covered by each worksheet.

Enter your Projected Yield per acre for the management unit for the upcoming season. Realistic yield expectations will help guide N management decisions.

# POST PRODUCTION ACTUALS

**Actual Yield** is the total amount of crop harvested in units per acre. This total should be an average of the production from a management unit covered by this Nitrogen Management Plan. Compare the Actual Yield to the total amount of N that was available for the corp. Assess if your N applications were appropriate for the yield achieved. Use available resources or site experience to determine the appropriate amount compared to the yield.

Total N Applied is the amount of nitrogen applied in pounds per acre. #12 should equal the total indicated in #27. column #16.

Add any Notes to the worksheet such as information about circumstances faced during the crop season that impact your recommended nitrogen applications #9 such as a larger or smaller crop than projected. Application amounts and timing can be adjusted based upon changing conditions (weather, pest damage, expected yield, etc.)

13.

This information will be used to estimate the amount of N Removed each year to assist tracking of Nitrogen after application to a crop. Information will be updated over time regarding how to estimate N removed. Check available values at:

http://www.ipni.net/app/calculator/home, http://plants.usda.gov/npk/main. or talk to your local Farm Advisor or NRCS staff.

# Nitrogen **Management Plan** Worksheet Instructions

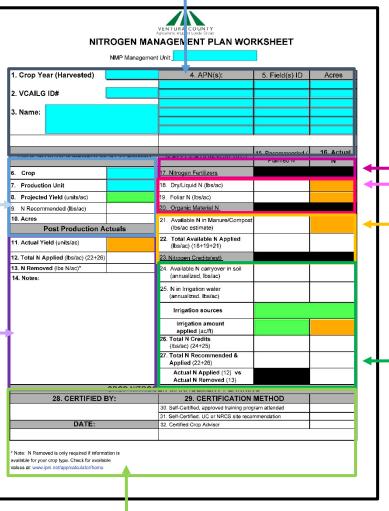

## N APPLICATIONS / CREDITS

15

Numbers in the Recommended/ Planned N column are based on amounts determined by individuals described in #31-33. In this column, allocate how much N you plan to apply from each of your available sources and total each section. Use your Recommended/Planned N totals for each source of N and schedule your applications for the crop year. You can use additional tools/spreadsheets to plan timing for each application. Proper scheduling of N applications is an essential component of a Nitrogen Management Plan.

Enter Dry of Liquid nitrogen-

if any, in pounds per acre.

containing product applied to the field,

17

Nitrogen Fertilizers are any manufactured nitrogen-containing products applied to a field.

Numbers in this column are from the

Actual amounts of nitrogen applied

harvested. Use the Recommended/

applications throughout the growing

season. Actual application amounts

changing conditions (weather, pest

damage, expected yield, etc.).

and timing can be adjusted based upon

Planned N schedule to guide nitrogen

and should be entered after the crop is

19.

Enter nitrogen containing product applied to the crop canopy or above ground plant parts, if any, in pounds per acre.

Organic Material N is any product applied to a crop that is not manufactured..

Total Available N Applied is the sum total of lines #18, #19 and #21.

Available N Carryover in the Soil is typically estimated by analyzing a soil sample. This estimate should be reported in pounds per acre available to the crop during the growing season

**27**.

Total N Credits is the sum of #24 and

**Total N Recommended and Applied** is the sum of #22 and #26. The first box in this row (under column #15) should be the same as #9 and the second box in this row (under column #16) should be the same numbers as #12.

21.

Estimate in pounds per acre the amount of nitrogen in Animal Manure or Compost that is applied to a field.

Nitrogen Credits is the estimated amount of nitrogen that will become available for crop uptake during the growing season.

**25**.

Nitrogen in Irrigation Water is estimated by analyzing an irrigation water sample to determine the nitrogen content. This estimate should be reported in pounds per acre available throughout the crop season based on the amount of irrigation water applied to the crop

### **PLAN CERTIFICATION**

Certification Method. Place an "X" in the box for the method used.

Place for the signature of person certifying this plan.